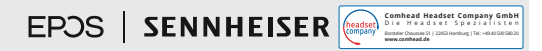

## ADAPT 230 | ADAPT 260 ADAPT 231 | ADAPT 261

Bluetooth® headset certified for Microsoft ® Teams

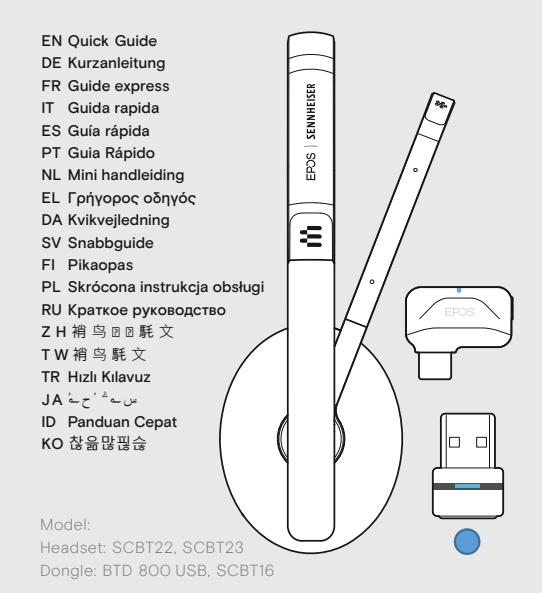

For product specific software and firmware upgrade with EPOS Connect go to: www.eposaudio.com/connect

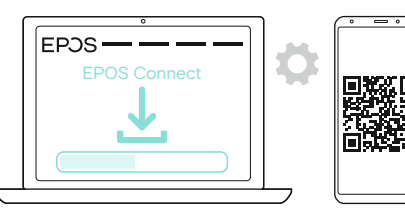

For "How-to" videos go to: www.eposaudio.com/how-to-adapt-200

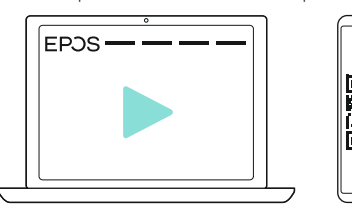

www.eposaudio.com DSEA A/S Kongebakken 9, DK-2765 Smørum, Denmark

Printed in China, Publ. 02/21, 770-00335/A01

Switching the headset on/off | Headset ein-/ausschalten | Mise en marche et arrêt du micro-casque | Attivare e disattivare la cuffia | Encendido/apagado de los auriculares | Ligar/desligar o auscultador | De headset aan-/uitzetten | Ενεργοποίηση/ Απενεργοποίηση των ακουστικών | Tænd/sluk for headsettet | Stänga av/på headsetet | Kuulokkeiden kytkeminen päälle/pois | Włączanie/wyłączanie zestawu słuchawkowego | Включение/ выключениегарнитуры|u髽羭劼芌□□| u鷄鑨堤□□□| Kulaklığıaçmakapama|ق اسح ق Kulaklığıaçmakapama|

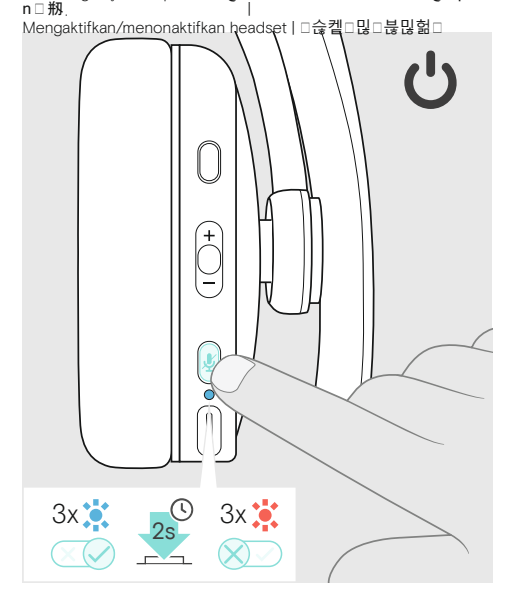

B

... EPOS

...

Pairing the headset | Headset koppeln | Appairage du micro-casque | Associazione della cuffia | Emparejamiento de los auriculares | Emparelhar o auscultador | De headset koppelen | Αντιστοίχιση των ακουστικών | Parring af headsettet | Parkoppla headsetet | Kuulokkeiden yhdistäminen | Parowanie zestawu słuchawkowego| Сопряжение гарнитуры| 羭劼□蹙| □顣鑨堤| Kulaklığı eşleştirme|<br>از ابرای باری اول |Memasangkanheadset|□슪켙 □펂잏

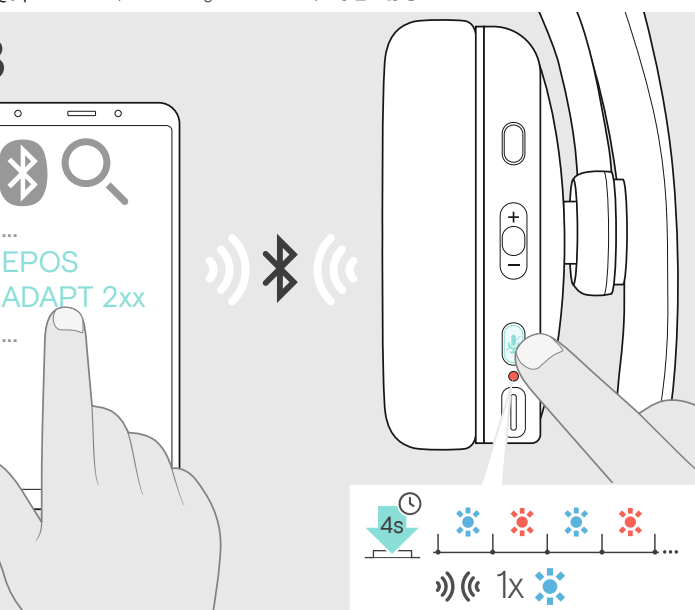

Connecting a computer via Bluetooth supported by the dongle | Einen Computer mittels Dongle über Bluetooth verbinden | Connexion à un ordinateur via Bluetooth prise en charge par le dongle | Collegamento di un computer tramite Bluetooth supportato dal dongle | Conectar un ordenador a través de Bluetooth con soporte de la llave | Ligar um computador através do Bluetooth suportado pelo dongle | Verbinden met een computer via Bluetooth middels de dongle | Η σύνδεση υπολογιστή μέσω Bluetooth υποστηρίζεται από τη συσκευή κλειδώματος | Tilslutning af en computer via Bluetooth understøttet af en dongle | Ansluta en dator via Bluettoth med hjälp av donglen | Tietokoneen yhdistäminen Bluetooth-donglen kautta | Podłączanie komputera przez Bluetooth obsługiwany przez klucz sprzętowy USB | СоелинениескомпьютеромприпомощивнешнегопортасвязиBluetooth|鸑鵂覷蔠鷓ㄇ毌磇鳝歡腰| 謦麅诜蔠黟ㄇ毌鸭鮷ㄇ舠| DongleiledesteklenenBluetootharacılığıylabilgisayarabağlama|Bluetooth瓞衉┐□∩"ali in 鰓竲 Menghubungkan komputer melalui Bluetooth yang didukung oleh dongle | dongle핂힎풞□쁢쯢욶□큲읊□□□□펞펾멾

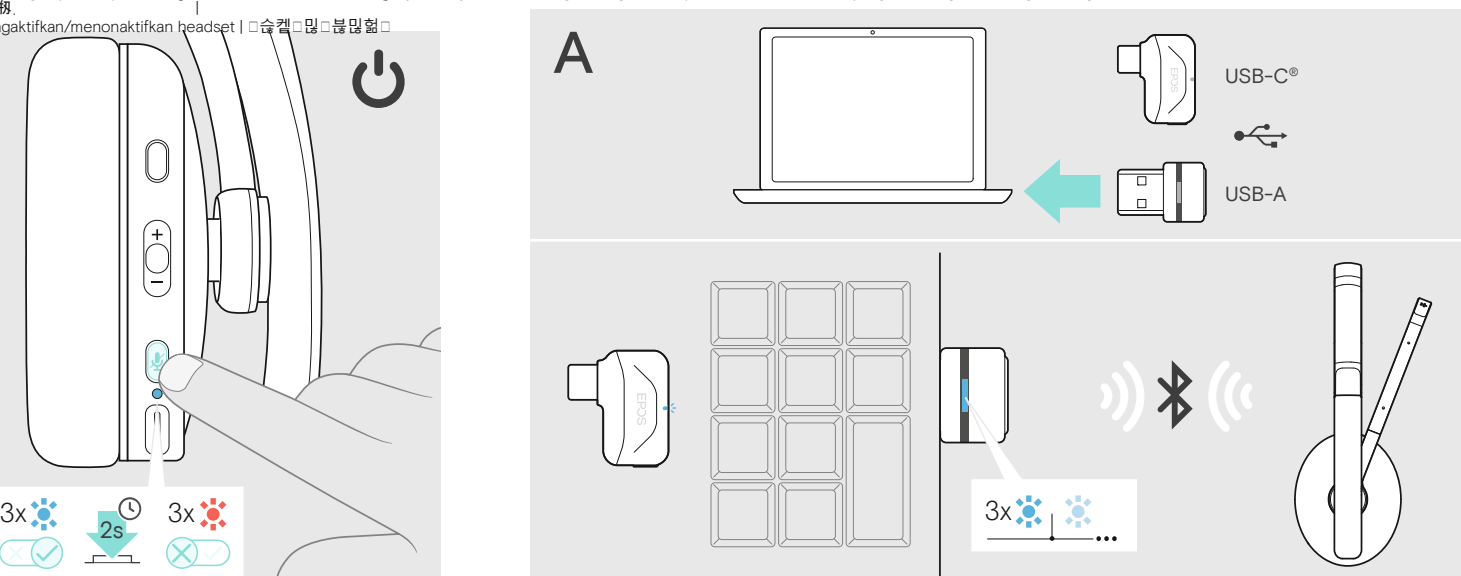

Adjusting and wearing the headset | Headset anpassen und tragen | Ajuster et porter l'oreillette | Indossare e adattare l'headset | Ajustar y llevar el headset | Ajustar e utilizar o micro-auscultador | De headset aanpassen en dragen | Ρυθμίστε και προσαρμόστε το σετ κεφαλής | Tilpasning og brug af hovedtelefonen | Justera och ta på headsetet | Kuulokemikrofonin säätö ja käyttäminen | Dostosowanie oraz noszenie zestawu słuchawkowego | Подгонка и ношение головного комплекта | 徐霉荨羭劼涸鷓□□□霉 | 7 要荨羭堤涸黟□董□霉 | Kulaklıksetininuyarlanmasıve

takılması|<br>قرار إس يق#m**p\$** │Menyesuaikandanmemakaiheadset|□슪켙컲헣짝□푷

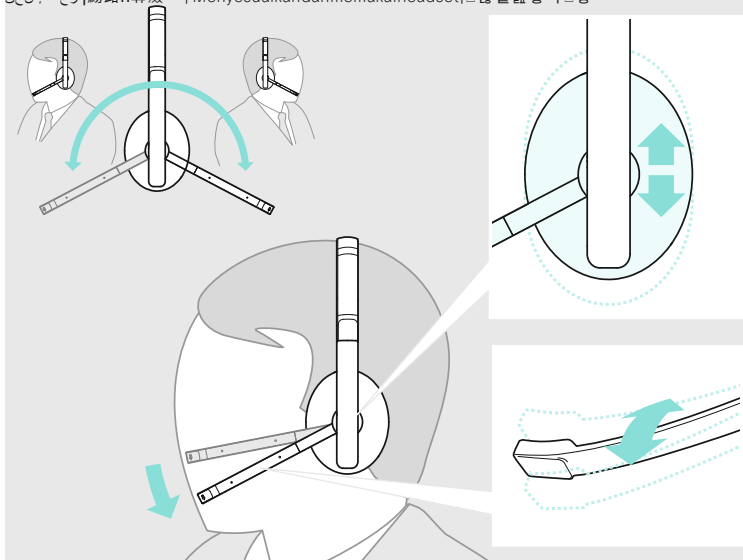

Adjusting the volume | Lautstärke einstellen | Régler le volume | Impostazione del volume | Ajustar el volumen | Ajustar o volume | Volume instellen | Ρύθμιση έντασης | Indstilling af lydstyrke | Ställ in volymen | Äänenvoimakkuuden säätäminen | Regulacja głośności | Регулировка громкости | 靈蒜갉□| 锄眎갉 | Sesdüzeyiniaya r la|갈锃眍ׅ | Mengatur volume suara | 쫊윶혾헖□믾

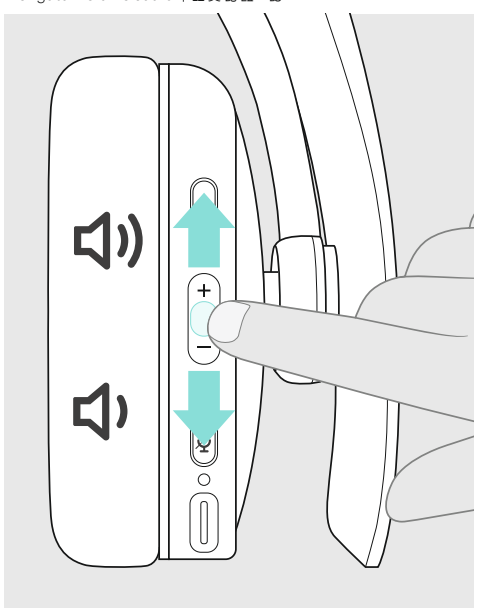

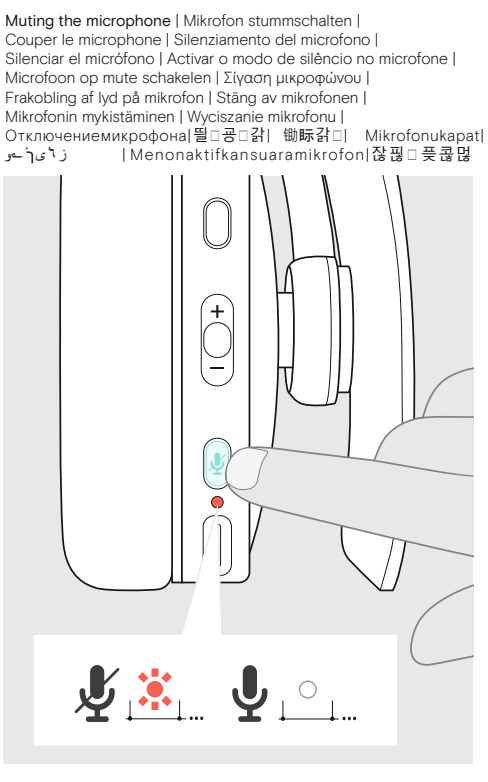

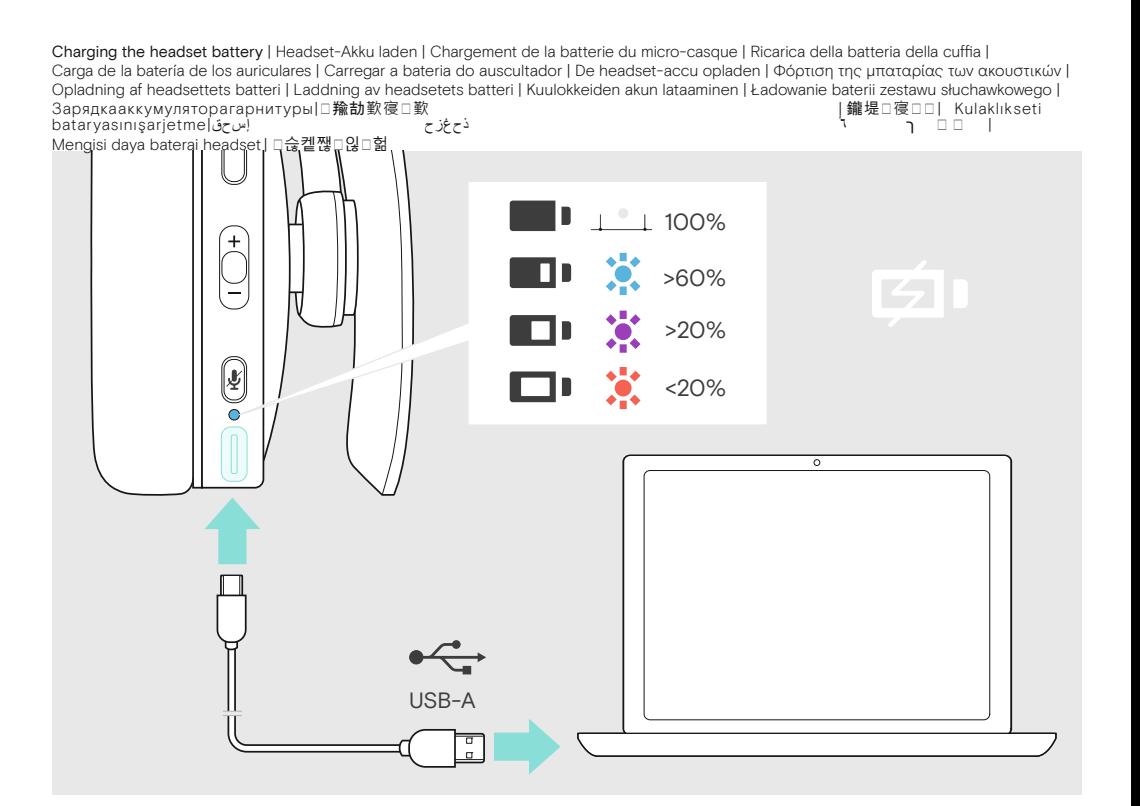

Call control overview | Übersicht Anrufsteuerung | Apercu du contrôle d'appel | Panoramica sul controllo della chiamata | Resumen del control de llamada | Vista geral do controlo de chamadas | Overzicht call control functi Επισκόπηση χειρισμού κλήσεων | Oversigt over opkaldsstyring| Översikt av samtalskontroll| Puhelun hallinnan yleiskatsaus| Przegląd kontroli połączeń | Обзор управления звонками | 鷲霢鯿□嚋錢| 驚讙鱅□籎錓|<br>Aramakontrollerinegenelb │Gambaranumumkontrolpanggilantelepon|□□헪펂믾쁳칺푷짷쩣

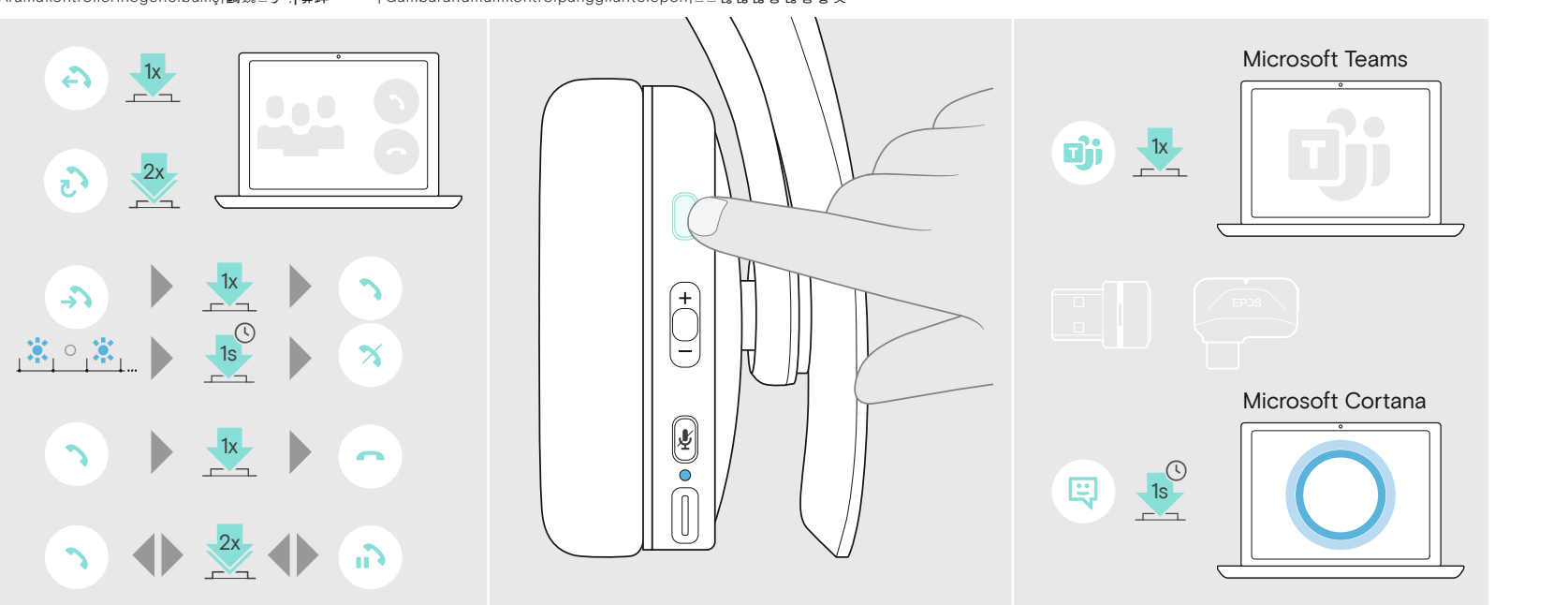

Package contents | Lieferumfang | Contenu de la boîte | Contenuti della confezione | Contenido del embalaje | Conteúdo da embalagem | Inhoud verpakking | Περιεχόμενα συσκευασίας | Pakkens indhold | Innehåll i förpackningen | Pakkauksen sisältö | Zawartość opakowania | Содержимое упаковки|惟鄳□緘 |罒酤□猇| Kutununiçeriği| حڬازقات ː Ti<br>獵 |

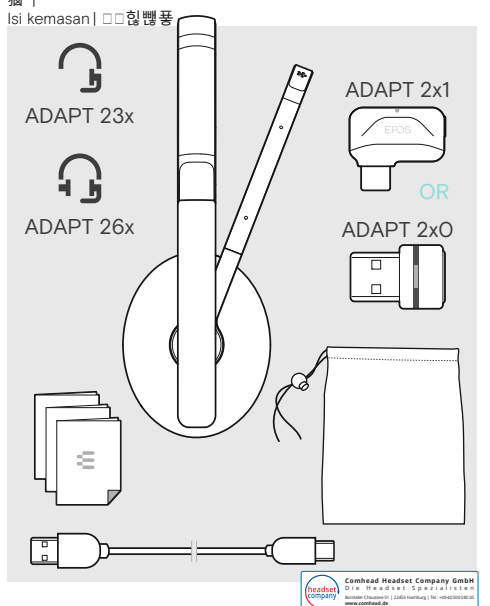